# **SRP\_Time Encode**

Creates a time from a given hour, minute, and second.

Time = SRP\_Time("Encode", Hour, Minute, Second)

## Returns

An OI time.

#### Parameters

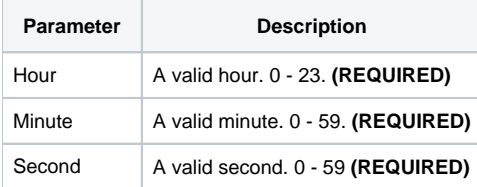

## Remarks

The "Encode" service converts the components of a time into a time in OI's internal format. For example, if Hour is 12, Minute is 41, and Second is 8, this service will return 45668. If any of the parameters do not represent a valid time, then "" is returned.

# Examples

```
// Encode a time
Time = SRP_Time("Encode", 16, 4, 0)
```